# **IBM MQ V9.3 アップデート・セミナー**

### **第**2**章︓新機能・変更点**

5. mqweb**関連**

- MQ Console、REST APIはV9.0.1(V9.1 LTS)から導入
	- ◆ MQ Console
		- ブラウザでキューマネージャー、MQオブジェクトの管理が可能
		- クライアント側へのコンポーネントのインストールが不要
	- $\triangle$  REST API
		- キューマネージャー、MQオブジェクトの管理がを行うためのREST APIを提供
		- アプリケーションがメッセージ処理を行うためのREST APIを提供
- MQ Console、REST APIはmqwebサーバー上で稼動するアプリケーション
	- ◆ mqwebサーバーの実体はWebSphere Liberty Profile (WLP)
	- ◆ mqwebサーバーはインストレーション毎に構成、z/OSではバージョン毎に構成
		- 同一インストレーション内のキューマネージャーを管理可能、z/OSは同一バージョンのみ可能

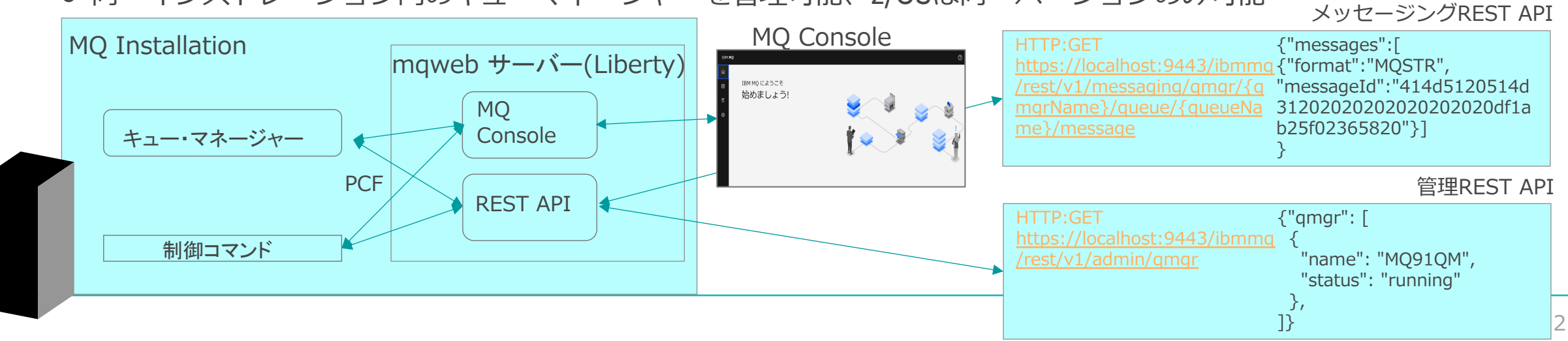

### MQ Consoleの新機能① – アプリケーションのクイック・スタート –

- ■アプリケーションのクイック・スタートの提供(V9.2.1CD-/V9.3LTS-)
	- ◆ サーバー接続チャネル、チャネル権限レコード、リスナーが自動で作成されるため、ユーザーがMQの構成 を意識することなく、アプリの実⾏が可能

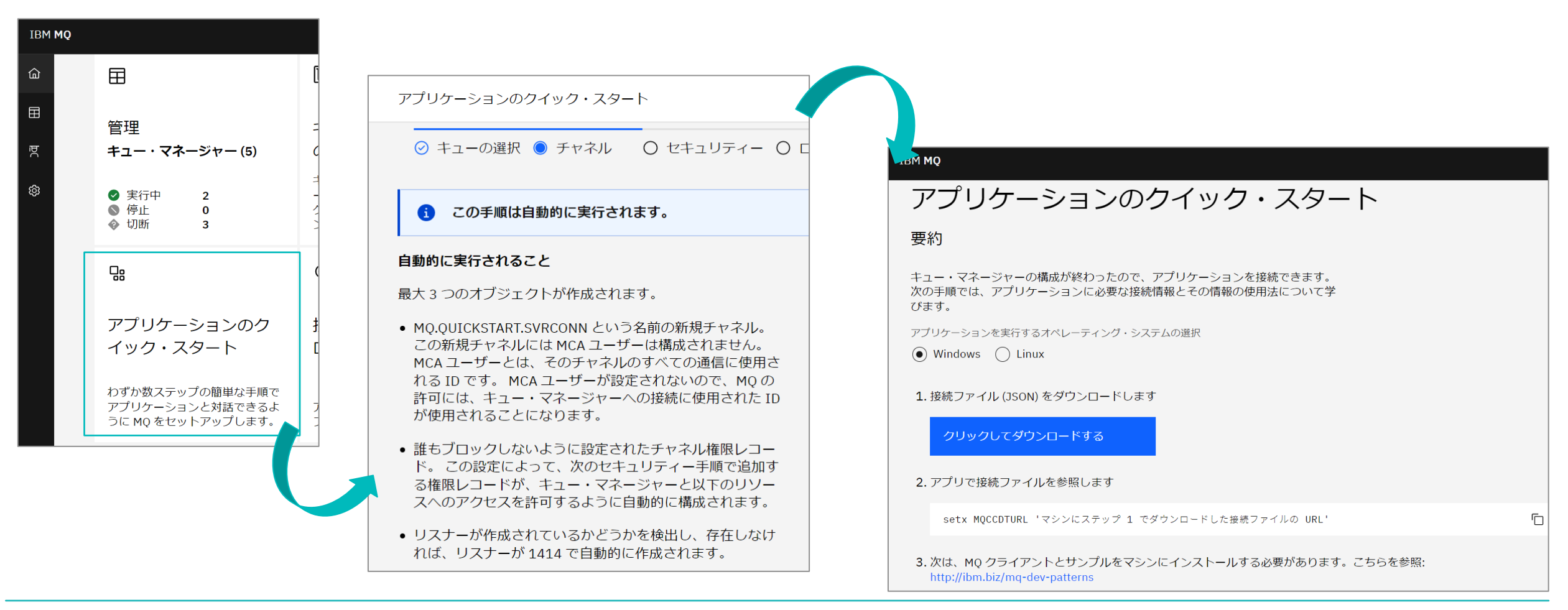

### MQ Consoleの新機能② – リモート・キュー・マネージャーの管理 –

### ■ リモート・キュー・マネージャーの管理が可能(V9.2.3CD-/V9.3LTS-)

- ◆ リモート・キュー・マネージャーを追加する方法として、CUIとGUIの2通りがある
	- GUIで追加する場合: mqConsoleRemoteUIAdminをtureにした後、MQ Console上で[接続]から追加
	- CUIで追加する場合: setmqweb remoteコマンドを用いて追加

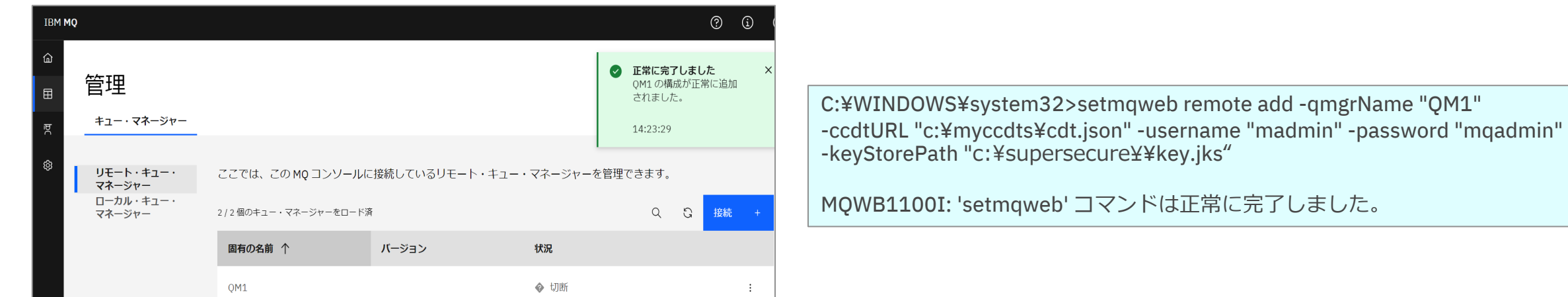

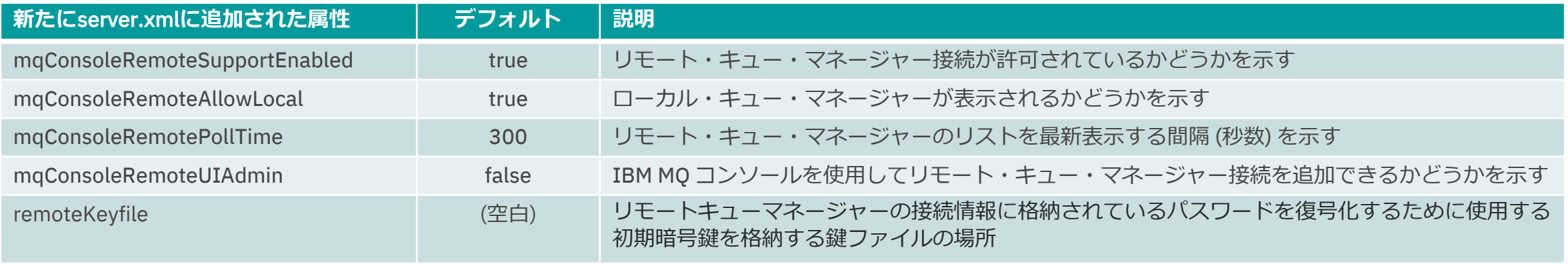

### ■ ブラウズ機能に関する設定が新たに追加(V9.2.4CD-/V9.3LTS-)

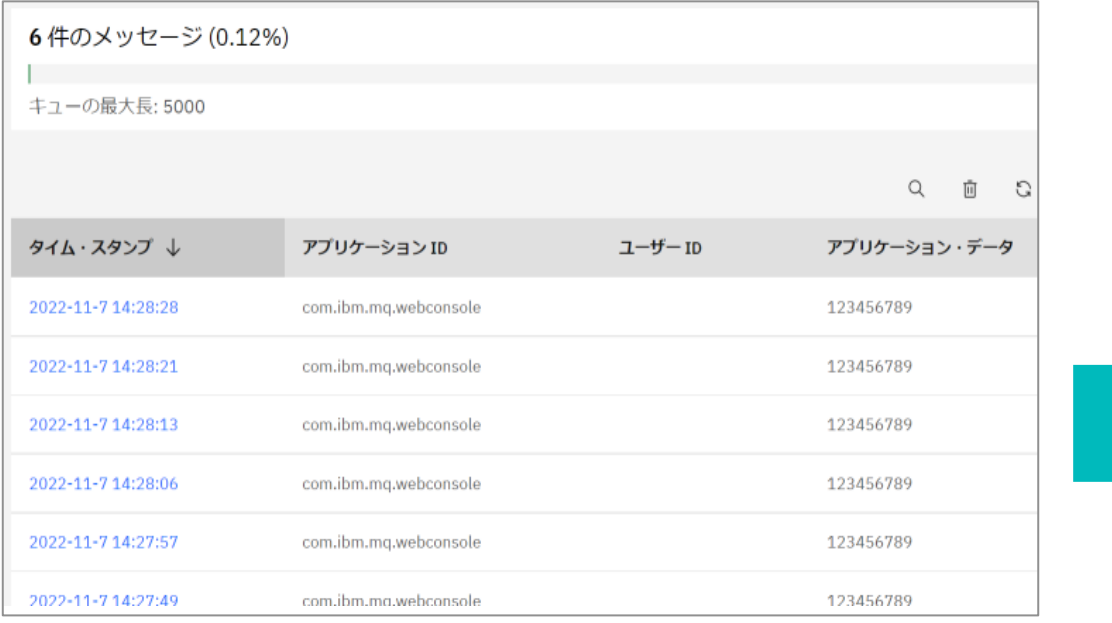

#### mqConsoleMaxMsgsPerRequest=1

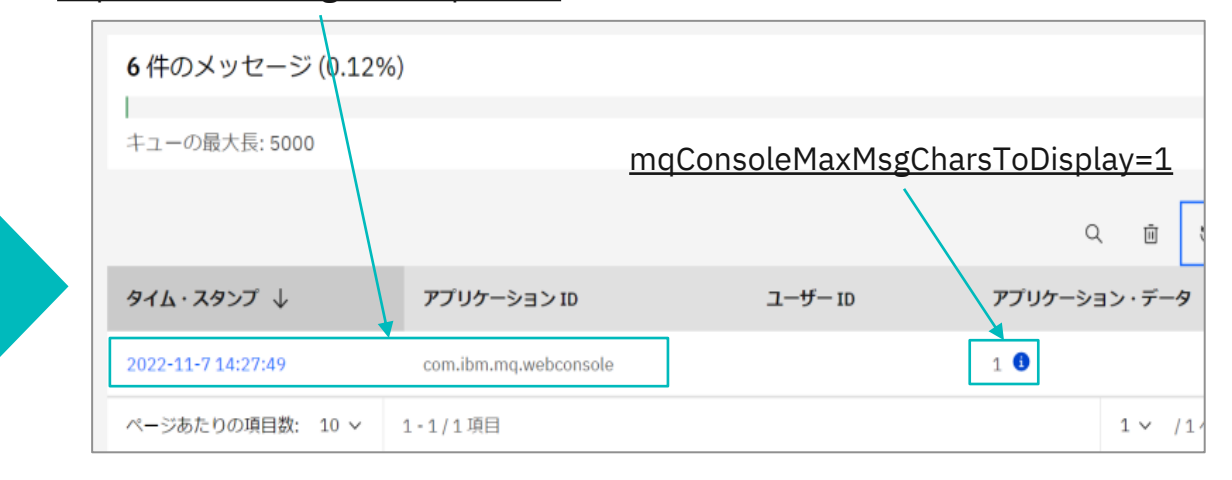

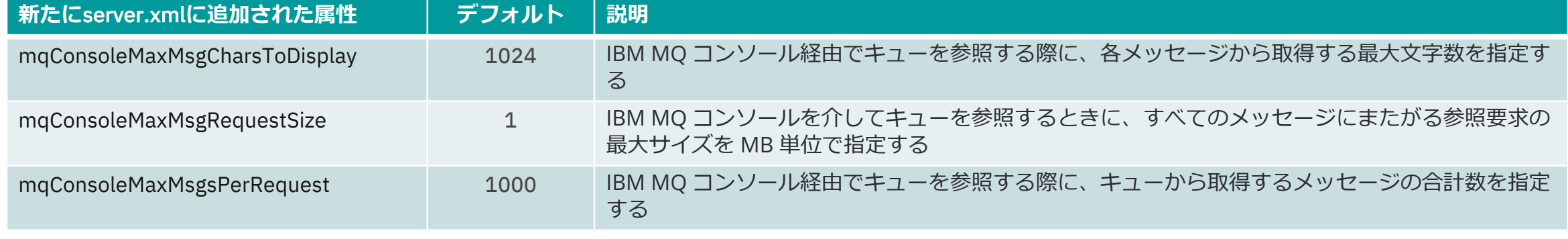

## ■ V9.2.5(V9.3 LTS)からV3 の REST API が追加

- ◆ メッセージング REST APIに適用
- ◆ V3 のリソース URLの接頭部は、以下

### https://*host*:*port*/ibmmq/rest/v3/

### ■ REST API V3の新機能

- $\blacklozenge$  ibm-mq-md-priority
	- メッセージ優先度が指定可能
		- asDestination <sup>か</sup> 数字(0-9) を指定
	- リクエストヘッダーに指定
- $\blacklozenge$  ibm-mq-md-correlationId( $\divideontimes$ )
	- アプリケーション固有の相関IDが使用可能
	- リクエストヘッダーやオプショナルクエリパラメータに指定
- $\blacklozenge$  ibm-mq-usr  $(\divideontimes)$ 
	- 複数のユーザー定義メッセージプロパティの設定と読J
		- property name ; user value ; user type の順に指定
		- リクエストヘッダーに指定

(※)POSTリクエストにユーザー定義属性、またはアプリケーション固有の相関 ID 機能を 使用する場合、メッセージはリクエスト本文を含む JMS TextMessage としてフォーマットされる

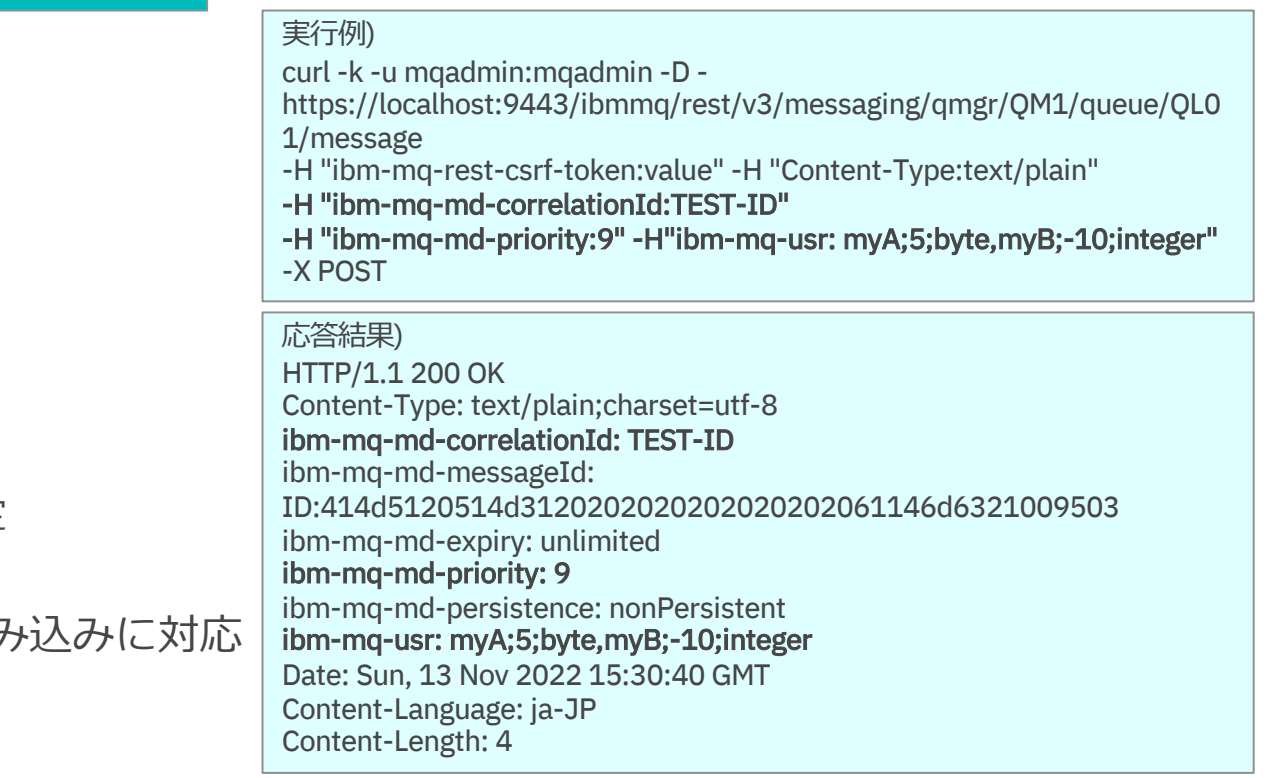

## ■ REST API V3の変更点

- u ibm-mq-md-correlationId と ibm-mq-md-messageId
	- IDという文字列が追加された

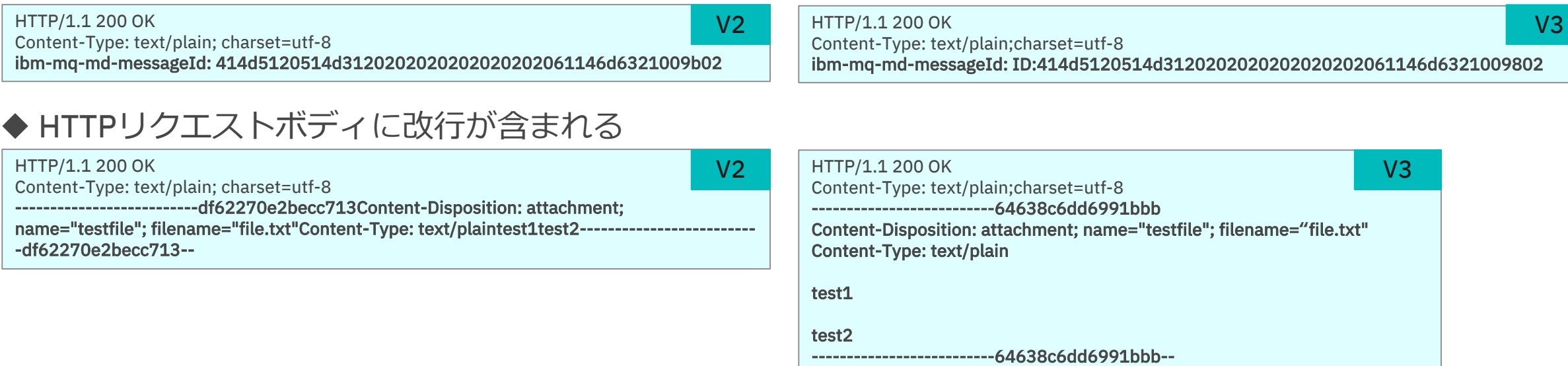

- ◆ WebSphere Liberty Profile jaxrs-1.1 feature から jaxrs-2.1に移行
	- 移行により、エラー時の動作に若干の変更あり
		- jaxrs-1.1では複数の '/' を含むURLを認識していた。しかし、jaxrs-2.1ではされないため接続が拒否される場合がある
		- エラー時に返されるHTTPレスポンスコードに、一部の変更あり。正常な動作に影響はなし